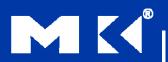

#### COMPUTER ORGANIZATION AND DESIGN

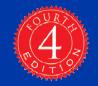

The Hardware/Software Interface

# **Chapter 3**

#### **Arithmetic for Computers**

#### **Arithmetic for Computers**

- Operations on integers
  - Addition and subtraction
  - Multiplication and division
  - Dealing with overflow
- Floating-point real numbers
  - Representation and operations

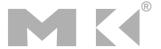

### **Integer Addition**

Example: 7 + 6

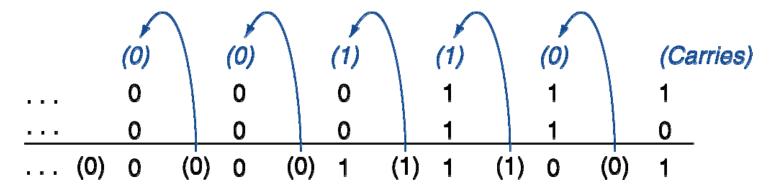

- Overflow if result out of range
  - Adding +ve and –ve operands, no overflow
  - Adding two +ve operands
    - Overflow if result sign is 1
  - Adding two –ve operands
    - Overflow if result sign is 0

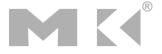

#### Integer Subtraction

- Add negation of second operand
- Example: 7 6 = 7 + (-6)

```
+7: 0000 0000 ... 0000 0111
```

<u>-6</u>: 1111 1111 ... 1111 1010

+1: 0000 0000 ... 0000 0001

- Overflow if result out of range
  - Subtracting two +ve or two –ve operands, no overflow
  - Subtracting +ve from –ve operand
    - Overflow if result sign is 0
  - Subtracting –ve from +ve operand
    - Overflow if result sign is 1

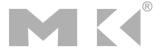

### **Dealing with Overflow**

- Some languages (e.g., C) ignore overflow
  - Use MIPS addu, addui, subu instructions
- Other languages (e.g., Ada, Fortran) require raising an exception
  - Use MIPS add, addi, sub instructions
  - On overflow, invoke exception handler
    - Save PC in exception program counter (EPC) register
    - Jump to predefined handler address
    - mfc0 (move from coprocessor reg) instruction can retrieve EPC value, to return after corrective action

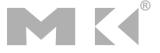

#### **Arithmetic for Multimedia**

- Graphics and media processing operates on vectors of 8-bit and 16-bit data
  - Use 64-bit adder, with partitioned carry chain
    - Operate on 8×8-bit, 4×16-bit, or 2×32-bit vectors
  - SIMD (single-instruction, multiple-data)
- Saturating operations
  - On overflow, result is largest representable value
    - c.f. 2s-complement modulo arithmetic
  - E.g., clipping in audio, saturation in video

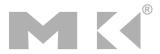

#### Multiplication

Start with long-multiplication approach

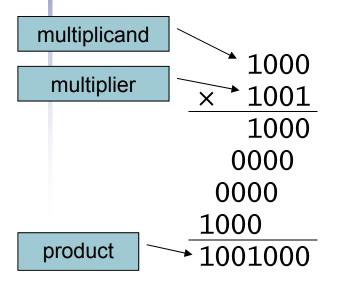

Length of product is the sum of operand lengths

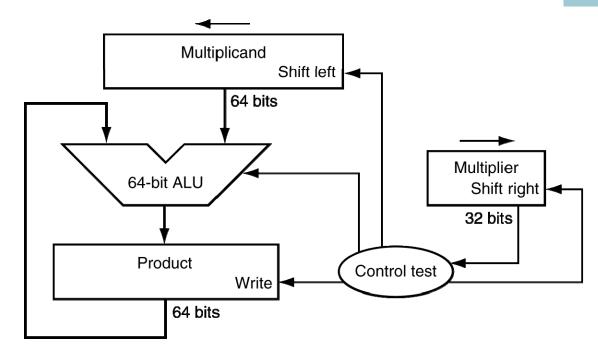

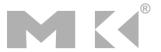

#### **Multiplication Hardware**

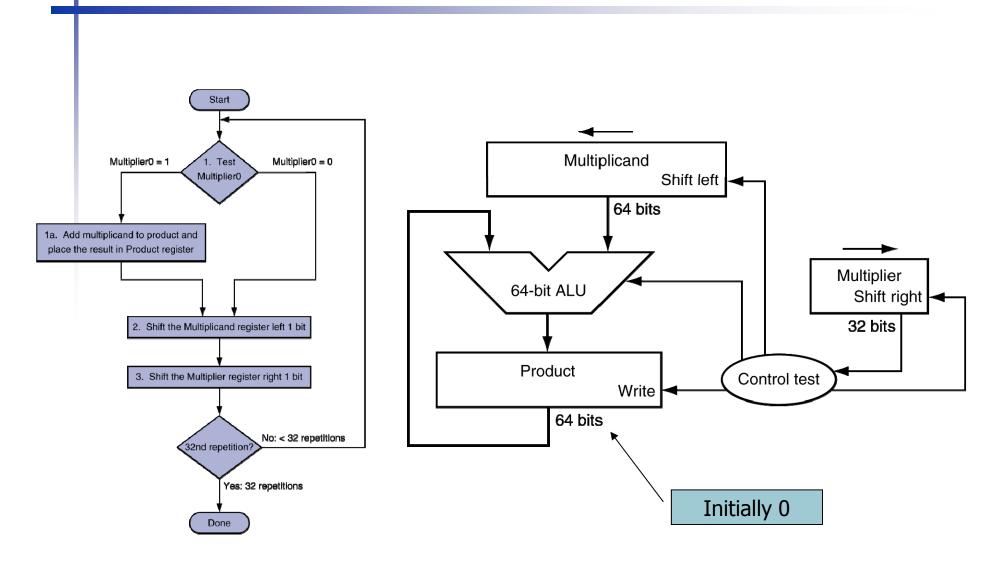

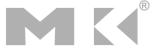

# **Optimized Multiplier**

Perform steps in parallel: add/shift

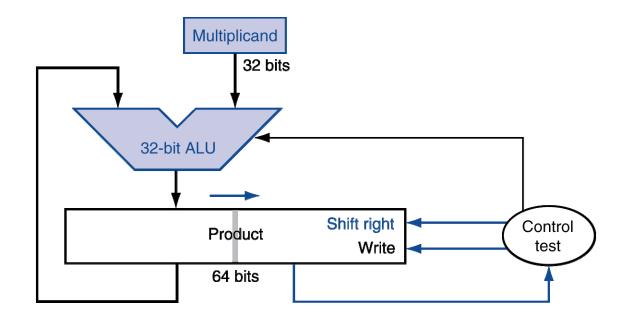

- One cycle per partial-product addition
  - That's ok, if frequency of multiplications is low

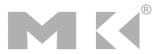

# **Faster Multiplier**

- Uses multiple adders
  - Cost/performance tradeoff

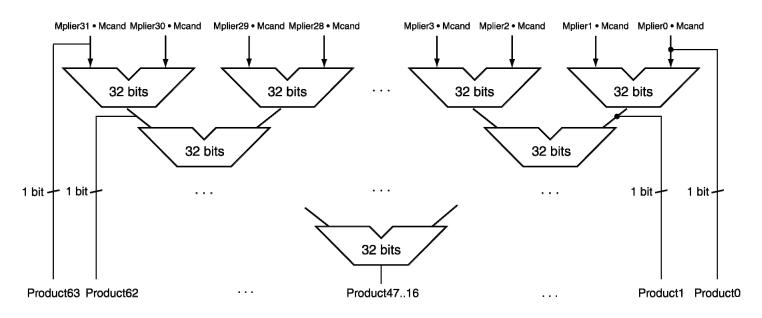

- Can be pipelined
  - Several multiplication performed in parallel

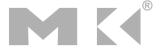

# **MIPS Multiplication**

- Two 32-bit registers for product
  - HI: most-significant 32 bits
  - LO: least-significant 32-bits
- Instructions
  - mult rs, rt / multu rs, rt
    - 64-bit product in HI/LO
  - mfhi rd / mflo rd
    - Move from HI/LO to rd
    - Can test HI value to see if product overflows 32 bits
  - mul rd, rs, rt
    - Least-significant 32 bits of product —> rd

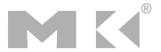

#### **Division**

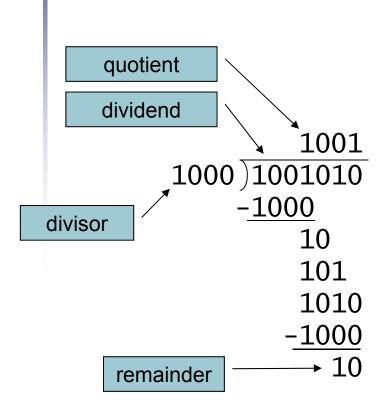

*n*-bit operands yield *n*-bit quotient and remainder

- Check for 0 divisor
- Long division approach
  - If divisor ≤ dividend bits
    - 1 bit in quotient, subtract
  - Otherwise
    - 0 bit in quotient, bring down next dividend bit
- Restoring division
  - Do the subtract, and if remainder goes < 0, add divisor back</li>
- Signed division
  - Divide using absolute values
  - Adjust sign of quotient and remainder as required

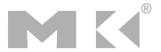

#### **Division Hardware**

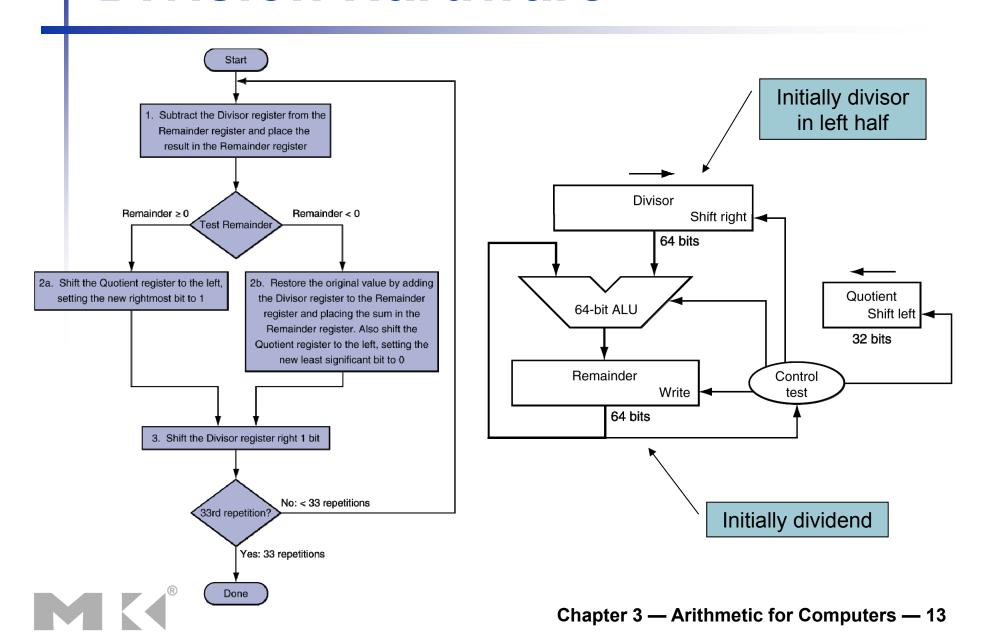

# **Division Example**

| _        | 11       |
|----------|----------|
| 0010     | 0111     |
| <u> </u> | 10       |
|          | 11       |
|          | -10      |
| •        | <u> </u> |

| n     | + | 1 | = | 4 | + | 1 |
|-------|---|---|---|---|---|---|
| steps |   |   |   |   |   |   |

| Iteration | Step                                           | Quotient | Divisor   | Remainder                |
|-----------|------------------------------------------------|----------|-----------|--------------------------|
| 0         | Initial values                                 | 0000     | 0010 0000 | 0000 0111                |
| 1         | 1: Rem = Rem - Div                             | 0000     | 0010 0000 | <u>1</u> 110 0111        |
|           | 2b: Rem $< 0 \rightarrow +Div$ , sll Q, Q0 = 0 | 0000     | 0010 0000 | 0000 0111                |
|           | 3: Shift Div right                             | 0000     | 0001 0000 | 0000 0111                |
| 2         | 1: Rem = Rem - Div                             | 0000     | 0001 0000 | <u>1</u> 111 0111        |
|           | 2b: Rem $< 0 \rightarrow +Div$ , sll Q, Q0 = 0 | 0000     | 0001 0000 | 0000 0111                |
|           | 3: Shift Div right                             | 0000     | 0000 1000 | 0000 0111                |
| 3         | 1: Rem = Rem - Div                             | 0000     | 0000 1000 | <u>1</u> 111 1111        |
|           | 2b: Rem $< 0 \rightarrow +Div$ , sll Q, Q0 = 0 | 0000     | 0000 1000 | 0000 0111                |
|           | 3: Shift Div right                             | 0000     | 0000 0100 | 0000 0111                |
| 4         | 1: Rem = Rem - Div                             | 0000     | 0000 0100 | <u>0</u> 000 0011        |
|           | 2a: Rem $\geq$ 0 $\rightarrow$ sll Q, Q0 = 1   | 0001     | 0000 0100 | 0000 0011                |
|           | 3: Shift Div right                             | 0001     | 0000 0010 | 0000 0011                |
| 5         | 1: Rem = Rem - Div                             | 0001     | 0000 0010 | <u><b>0</b></u> 000 0001 |
|           | 2a: Rem $\geq$ 0 $\rightarrow$ sll Q, Q0 = 1   | 0011     | 0000 0010 | 0000 0001                |
|           | 3: Shift Div right                             | 0011     | 0000 0001 | 0000 0001                |

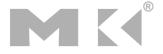

#### **Optimized Divider**

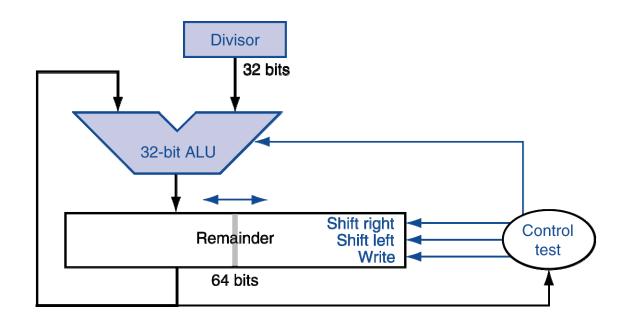

- One cycle per partial-remainder subtraction
- Looks a lot like a multiplier!
  - Same hardware can be used for both

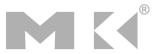

#### **Faster Division**

- Can't use parallel hardware as in multiplier
  - Subtraction is conditional on sign of remainder
- Faster dividers (e.g. SRT devision)
   generate multiple quotient bits per step
  - Still require multiple steps

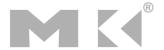

#### **MIPS Division**

- Use HI/LO registers for result
  - HI: 32-bit remainder
  - LO: 32-bit quotient
- Instructions
  - div rs, rt / divu rs, rt
  - No overflow or divide-by-0 checking
    - Software must perform checks if required
  - Use mfhi, mflo to access result

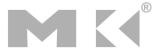

### **Floating Point**

- Representation for non-integral numbers
  - Including very small and very large numbers
- Like scientific notation

■ 
$$-2.34 \times 10^{56}$$
 normalized

■  $+0.002 \times 10^{-4}$  not normalized

■  $+987.02 \times 10^{9}$ 

- In binary
  - $\bullet$  ±1. $xxxxxxxx_2 \times 2^{yyyy}$
- Types float and double in C

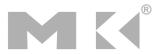

# Floating Point Standard

- Defined by IEEE Std 754-1985
- Developed in response to divergence of representations
  - Portability issues for scientific code
- Now almost universally adopted
- Two representations
  - Single precision (32-bit)
  - Double precision (64-bit)

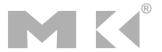

# **IEEE Floating-Point Format**

single: 8 bits single: 23 bits double: 11 bits double: 52 bits

S Exponent Fraction

$$x = (-1)^{S} \times (1 + Fraction) \times 2^{(Exponent-Bias)}$$

- S: sign bit  $(0 \Rightarrow \text{non-negative}, 1 \Rightarrow \text{negative})$
- Normalize significand: 1.0 ≤ |significand| < 2.0</p>
  - Always has a leading pre-binary-point 1 bit, so no need to represent it explicitly (hidden bit)
  - Significand is Fraction with the "1." restored
- Exponent: excess representation: actual exponent + Bias
  - Ensures exponent is unsigned
  - Single: Bias = 127; Double: Bias = 1023

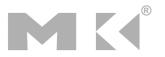

# Single-Precision Range

- Exponents 00000000 and 11111111 reserved
- Smallest value
  - Exponent: 00000001⇒ actual exponent = 1 - 127 = -126
  - Fraction:  $000...00 \Rightarrow \text{significand} = 1.0$
  - $\pm 1.0 \times 2^{-126} \approx \pm 1.2 \times 10^{-38}$
- Largest value
  - exponent: 11111110⇒ actual exponent = 254 127 = +127
  - Fraction: 111...11 ⇒ significand ≈ 2.0
  - $\pm 2.0 \times 2^{+127} \approx \pm 3.4 \times 10^{+38}$

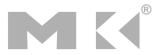

### **Double-Precision Range**

- Exponents 0000...00 and 1111...11 reserved
- Smallest value
  - Exponent: 0000000001⇒ actual exponent = 1 - 1023 = -1022
  - Fraction:  $000...00 \Rightarrow \text{significand} = 1.0$
  - $\pm 1.0 \times 2^{-1022} \approx \pm 2.2 \times 10^{-308}$
- Largest value
  - Exponent: 11111111110⇒ actual exponent = 2046 1023 = +1023
  - Fraction: 111...11 ⇒ significand ≈ 2.0
  - $\pm 2.0 \times 2^{+1023} \approx \pm 1.8 \times 10^{+308}$

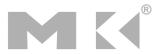

### Floating-Point Precision

- Relative precision
  - all fraction bits are significant
  - Single: approx 2<sup>-23</sup>
    - Equivalent to 23 × log<sub>10</sub>2 ≈ 23 × 0.3 ≈ 6 decimal digits of precision
  - Double: approx 2<sup>-52</sup>
    - Equivalent to 52 × log<sub>10</sub>2 ≈ 52 × 0.3 ≈ 16 decimal digits of precision

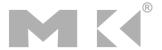

### Floating-Point Example

- Represent –0.75
  - $-0.75 = (-1)^1 \times 1.1_2 \times 2^{-1}$
  - S = 1
  - Fraction =  $1000...00_2$
  - Exponent = -1 + Bias
    - Single: -1 + 127 = 126 = 011111110<sub>2</sub>
    - Double:  $-1 + 1023 = 1022 = 0111111111110_2$
- Single: 10111111101000...00
- Double: 10111111111101000...00

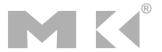

# Floating-Point Example

What number is represented by the singleprecision float

11000000101000...00

- S = 1
- Fraction =  $01000...00_2$
- Exponent =  $10000001_2 = 129$

$$x = (-1)^{1} \times (1 + .01_{2}) \times 2^{(129 - 127)}$$

$$= (-1) \times 1.25 \times 2^{2}$$

$$= -5.0$$

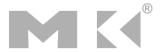

#### **Denormal Numbers**

Exponent =  $000...0 \Rightarrow$  hidden bit is 0

$$x = (-1)^{S} \times (0 + Fraction) \times 2^{-Bias}$$

- Smaller than normal numbers
  - allow for gradual underflow, with diminishing precision
- Denormal with fraction = 000...0

$$x = (-1)^{S} \times (0+0) \times 2^{-Bias} = \pm 0.0$$

Two representations of 0.0!

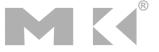

#### **Infinities and NaNs**

- Exponent = 111...1, Fraction = 000...0
  - ±Infinity
  - Can be used in subsequent calculations, avoiding need for overflow check
- Exponent = 111...1, Fraction ≠ 000...0
  - Not-a-Number (NaN)
  - Indicates illegal or undefined result
    - e.g., 0.0 / 0.0
  - Can be used in subsequent calculations

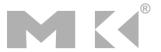

### Floating-Point Addition

- Consider a 4-digit decimal example
  - $\bullet$  9.999 × 10<sup>1</sup> + 1.610 × 10<sup>-1</sup>
- 1. Align decimal points
  - Shift number with smaller exponent
  - $\bullet$  9.999 × 10<sup>1</sup> + 0.016 × 10<sup>1</sup>
- 2. Add significands
  - $\bullet$  9.999 × 10<sup>1</sup> + 0.016 × 10<sup>1</sup> = 10.015 × 10<sup>1</sup>
- 3. Normalize result & check for over/underflow
  - 1.0015 × 10<sup>2</sup>
- 4. Round and renormalize if necessary
  - $1.002 \times 10^{2}$

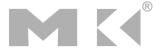

# Floating-Point Addition

- Now consider a 4-digit binary example
  - $1.000_2 \times 2^{-1} + -1.110_2 \times 2^{-2} (0.5 + -0.4375)$
- 1. Align binary points
  - Shift number with smaller exponent
  - $-1.000_2 \times 2^{-1} + -0.111_2 \times 2^{-1}$
- 2. Add significands
  - $1.000_2 \times 2^{-1} + -0.111_2 \times 2^{-1} = 0.001_2 \times 2^{-1}$
- 3. Normalize result & check for over/underflow
  - $1.000_2 \times 2^{-4}$ , with no over/underflow
- 4. Round and renormalize if necessary
  - $-1.000_2 \times 2^{-4}$  (no change) = 0.0625

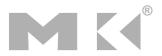

#### **FP Adder Hardware**

- Much more complex than integer adder
- Doing it in one clock cycle would take too long
  - Much longer than integer operations
  - Slower clock would penalize all instructions
- FP adder usually takes several cycles
  - Can be pipelined

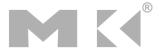

#### **FP Adder Hardware**

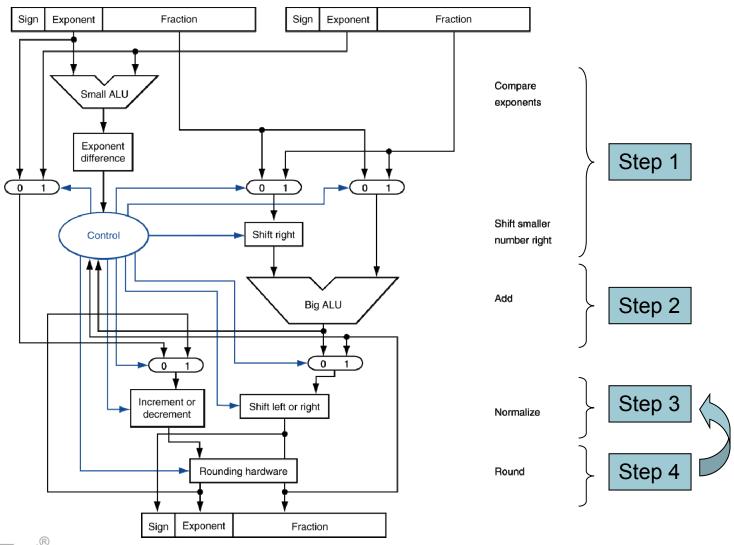

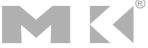

# Floating-Point Multiplication

- Consider a 4-digit decimal example
  - $\bullet$  1.110 × 10<sup>10</sup> × 9.200 × 10<sup>-5</sup>
- 1. Add exponents
  - For biased exponents, subtract bias from sum
  - New exponent = 10 + -5 = 5
- 2. Multiply significands
  - $1.110 \times 9.200 = 10.212 \Rightarrow 10.212 \times 10^{5}$
- 3. Normalize result & check for over/underflow
  - 1.0212 × 10<sup>6</sup>
- 4. Round and renormalize if necessary
  - 1.021 × 10<sup>6</sup>
- 5. Determine sign of result from signs of operands
  - +1.021 × 10<sup>6</sup>

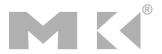

# Floating-Point Multiplication

- Now consider a 4-digit binary example
  - $1.000_2 \times 2^{-1} \times -1.110_2 \times 2^{-2} (0.5 \times -0.4375)$
- 1. Add exponents
  - Unbiased: -1 + -2 = -3
  - Biased: (-1 + 127) + (-2 + 127) = -3 + 254 127 = -3 + 127
- 2. Multiply significands
  - $1.000_2 \times 1.110_2 = 1.1102 \implies 1.110_2 \times 2^{-3}$
- 3. Normalize result & check for over/underflow
  - $1.110_2 \times 2^{-3}$  (no change) with no over/underflow
- 4. Round and renormalize if necessary
  - $1.110_2 \times 2^{-3}$  (no change)
- 5. Determine sign: +ve × −ve ⇒ −ve
  - $-1.110_2 \times 2^{-3} = -0.21875$

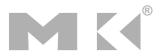

#### **FP Arithmetic Hardware**

- FP multiplier is of similar complexity to FP adder
  - But uses a multiplier for significands instead of an adder
- FP arithmetic hardware usually does
  - Addition, subtraction, multiplication, division, reciprocal, square-root
  - FP ↔ integer conversion
- Operations usually takes several cycles
  - Can be pipelined

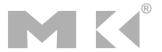

#### **FP Instructions in MIPS**

- FP hardware is coprocessor 1
  - Adjunct processor that extends the ISA
- Separate FP registers
  - 32 single-precision: \$f0, \$f1, ... \$f31
  - Paired for double-precision: \$f0/\$f1, \$f2/\$f3, ...
    - Release 2 of MIPs ISA supports 32 × 64-bit FP reg's
- FP instructions operate only on FP registers
  - Programs generally don't do integer ops on FP data, or vice versa
  - More registers with minimal code-size impact
- FP load and store instructions
  - lwc1, ldc1, swc1, sdc1
    - e.g., ldc1 \$f8, 32(\$sp)

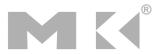

#### **FP Instructions in MIPS**

- Single-precision arithmetic
  - add.s, sub.s, mul.s, div.s
    - e.g., add.s \$f0, \$f1, \$f6
- Double-precision arithmetic
  - add.d, sub.d, mul.d, div.d
    - e.g., mul.d \$f4, \$f4, \$f6
- Single- and double-precision comparison
  - c.xx.s, c.xx.d (xx is eq, lt, le, ...)
  - Sets or clears FP condition-code bit
    - e.g. c.lt.s \$f3, \$f4
- Branch on FP condition code true or false
  - bc1t, bc1f
    - e.g., bc1t TargetLabel

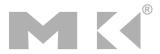

# FP Example: °F to °C

C code:

```
float f2c (float fahr) {
  return ((5.0/9.0)*(fahr - 32.0));
}
```

- fahr in \$f12, result in \$f0, literals in global memory space
- Compiled MIPS code:

```
f2c: lwc1  $f16, const5($gp)
  lwc2  $f18, const9($gp)
  div.s  $f16, $f16, $f18
  lwc1  $f18, const32($gp)
  sub.s  $f18, $f12, $f18
  mul.s  $f0, $f16, $f18
  jr  $ra
```

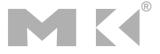

# FP Example: Array Multiplication

- $X = X + Y \times Z$ 
  - All 32 × 32 matrices, 64-bit double-precision elements
- C code:

Addresses of x, y, z in \$a0, \$a1, \$a2, and i, j, k in \$s0, \$s1, \$s2

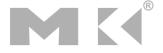

# FP Example: Array Multiplication

#### MIPS code:

```
li $t1, 32  # $t1 = 32 (row size/loop end)
   li $s0, 0 # i = 0; initialize 1st for loop
L1: li \$s1, 0 # j = 0; restart 2nd for loop
L2: 1i $s2, 0 # k = 0; restart 3rd for loop
   11  $t2, $s0, 5 # $t2 = i * 32 (size of row of x)
   addu t2, t2, t2, t2 = i * size(row) + j
   sll $t2, $t2, 3 # $t2 = byte offset of [i][j]
   addu t2, a0, t2 \# t2 = byte address of <math>x[i][j]
   1.d f4, 0(t2) # f4 = 8 bytes of x[i][j]
L3: s11 $t0, $s2, 5 # $t0 = k * 32 (size of row of z)
   addu t0, t0, s1 # t0 = k * size(row) + j
   sll $t0, $t0, 3 # $t0 = byte offset of [k][j]
   addu t0, a2, t0 # t0 = byte address of <math>z[k][j]
   1.d f16, 0(t0) # f16 = 8 bytes of z[k][j]
```

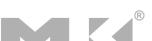

# FP Example: Array Multiplication

sll \$t0, \$s0, 5 # \$t0 = i\*32 (size of row of y) addu \$t0, \$t0, \$s2 # \$t0 = i\*size(row) + ksll \$t0, \$t0, 3 # \$t0 = byte offset of [i][k] addu t0, a1, t0 # t0 = byte address of y[i][k]1.d f18, 0(t0) # f18 = 8 bytes of y[i][k]mul.d f16, f18, f16 # f16 = y[i][k] \* z[k][j]add.d f4, f4, f4 # f4=x[i][j] + y[i][k]\*z[k][j]addiu \$s2, \$s2, 1 #\$k k + 1 bne \$s2, \$t1, L3 # if (k != 32) go to L3 s.d f4, O(t2) # x[i][j] = f4addiu \$s1, \$s1, 1 # \$j = j + 1bne \$s1, \$t1, L2 # if (j != 32) go to L2 addiu \$s0, \$s0, 1 # \$i = i + 1 # if (i != 32) go to L1 bne \$s0, \$t1, L1

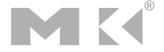

## **Accurate Arithmetic**

- IEEE Std 754 specifies additional rounding control
  - Extra bits of precision (guard, round, sticky)
  - Choice of rounding modes
  - Allows programmer to fine-tune numerical behavior of a computation
- Not all FP units implement all options
  - Most programming languages and FP libraries just use defaults
- Trade-off between hardware complexity, performance, and market requirements

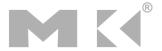

# Interpretation of Data

#### **The BIG Picture**

- Bits have no inherent meaning
  - Interpretation depends on the instructions applied
- Computer representations of numbers
  - Finite range and precision
  - Need to account for this in programs

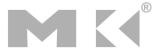

# **Associativity**

- Parallel programs may interleave operations in unexpected orders
  - Assumptions of associativity may fail

|   |           | (x+y)+z  | x+(y+z)   |
|---|-----------|----------|-----------|
| X | -1.50E+38 |          | -1.50E+38 |
| У | 1.50E+38  | 0.00E+00 |           |
| Z | 1.0       | 1.0      | 1.50E+38  |
|   |           | 1.00E+00 | 0.00E+00  |

 Need to validate parallel programs under varying degrees of parallelism

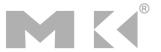

## x86 FP Architecture

- Originally based on 8087 FP coprocessor
  - 8 × 80-bit extended-precision registers
  - Used as a push-down stack
  - Registers indexed from TOS: ST(0), ST(1), ...
- FP values are 32-bit or 64 in memory
  - Converted on load/store of memory operand
  - Integer operands can also be converted on load/store
- Very difficult to generate and optimize code
  - Result: poor FP performance

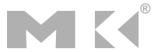

# **x86 FP Instructions**

| Data transfer                                  | Arithmetic                                                                               | Compare                     | Transcendental                            |
|------------------------------------------------|------------------------------------------------------------------------------------------|-----------------------------|-------------------------------------------|
| FILD mem/ST(i) FISTP mem/ST(i) FLDPI FLD1 FLDZ | FIADDP mem/ST(i) FISUBRP mem/ST(i) FIMULP mem/ST(i) FIDIVRP mem/ST(i) FSQRT FABS FRNDINT | FICOMP FIUCOMP FSTSW AX/mem | FPATAN F2XMI FCOS FPTAN FPREM FPSIN FYL2X |

#### Optional variations

- I: integer operand
- P: pop operand from stack
- R: reverse operand order
- But not all combinations allowed

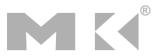

### **Streaming SIMD Extension 2 (SSE2)**

- Adds 4 × 128-bit registers
  - Extended to 8 registers in AMD64/EM64T
- Can be used for multiple FP operands
  - 2 × 64-bit double precision
  - 4 × 32-bit single precision
  - Instructions operate on them simultaneously
    - Single-Instruction Multiple-Data

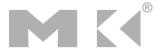

# **Right Shift and Division**

- Left shift by i places multiplies an integer by 2<sup>i</sup>
- Right shift divides by 2<sup>i</sup>?
  - Only for unsigned integers
- For signed integers
  - Arithmetic right shift: replicate the sign bit
  - e.g., -5 / 4
    - $\blacksquare$  11111011<sub>2</sub> >> 2 = 111111110<sub>2</sub> = -2
    - Rounds toward –∞
  - c.f.  $11111011_2 >>> 2 = 001111110_2 = +62$

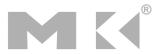

## Who Cares About FP Accuracy?

- Important for scientific code
  - But for everyday consumer use?
    - "My bank balance is out by 0.0002¢!" ⊗
- The Intel Pentium FDIV bug
  - The market expects accuracy
  - See Colwell, The Pentium Chronicles

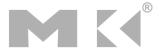

# **Concluding Remarks**

- ISAs support arithmetic
  - Signed and unsigned integers
  - Floating-point approximation to reals
- Bounded range and precision
  - Operations can overflow and underflow
- MIPS ISA
  - Core instructions: 54 most frequently used
    - 100% of SPECINT, 97% of SPECFP
  - Other instructions: less frequent

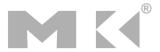

 Answer the following exercises, and send your answers as a PDF attachment to the email address listed below

xamiri@fi.muni.cz

- Leave body of the email blank
- Deadline is March 31<sup>st</sup>

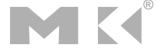

 Calculate the product of the octal unsigned 6-bit integers A = 50 and B = 23 using the hardware described below (adjust the register sizes). You should show the contents of each register on each step.

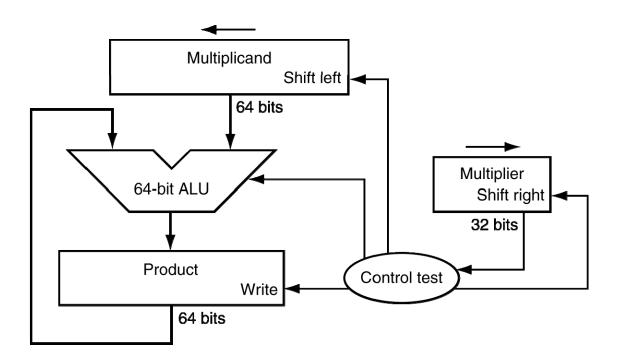

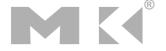

Calculate the product of the hexadecimal unsigned 8-bit integers A = 66 and B = 04 using the hardware described below (adjust the register sizes). You should show the contents of each register on each step.

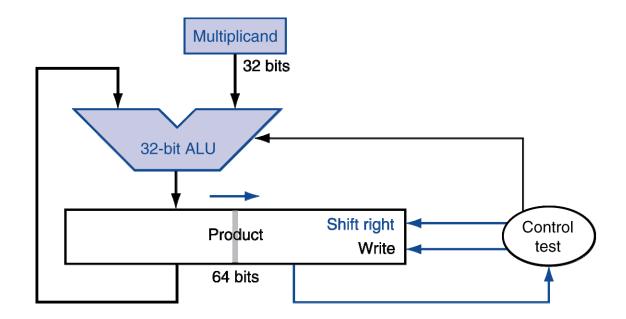

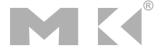

 Calculate A = 50 divided by B = 23 using the hardware described below. You should show the contents of each register on each step. Assume A and B are octal unsigned 6-bit integers (adjust the register sizes in the hardware).

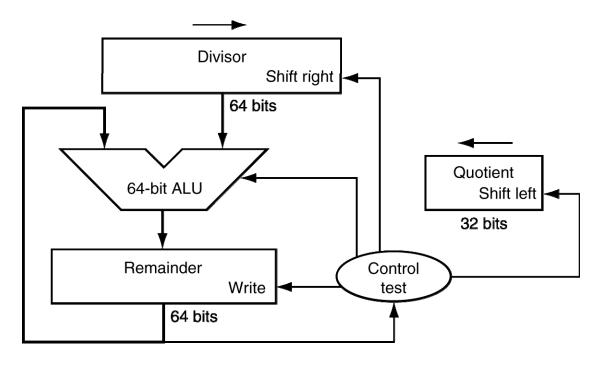

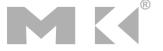

 Calculate A = 50 divided by B = 23 using the hardware described below. You should show the contents of each register on each step. Assume A and B are octal unsigned 6-bit integers (adjust the register sizes in the hardware).

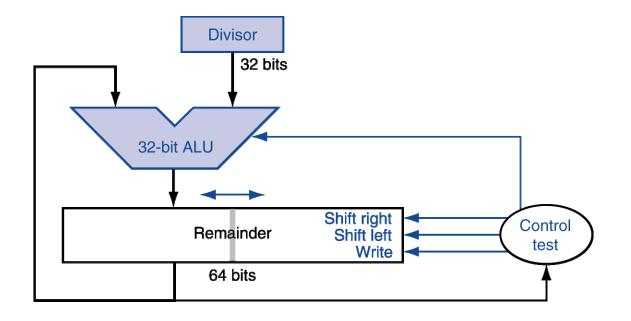

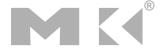

What decimal number does the following bit pattern represent if it is a floating-point number? Use the IEEE 754 standard.

0xAFBF0000

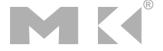

Write down the binary representation of the following decimal number:

- 938.8125

- a) assuming the IEEE 754 single precision format.
- b) assuming the IEEE 754 double precision format.

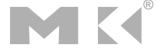

- NVIDIA has a "half" format, which is similar to IEEE 754 except that it is only 16 bits wide. The leftmost bit is still the sign bit, the exponent is 5 bits wide (exponent bias = 01111<sub>2</sub> = 15), and the mantissa is 10 bits long. A hidden 1 is assumed.
- a) Calculate the sum of the following decimal numbers A and B by hand, assuming A and B are stored in the 16-bit NVIDIA format. Assume one guard bit, one round bit and one sticky bit, and round to the nearest even. Show all the steps.

$$A = 2.3109375 \times 10^{1}$$
  $B = 6.391601562 \times 10^{-1}$ 

b) Calculate the product of the following decimal numbers A and B by hand, assuming A and B are stored in the 16-bit NVIDIA format. Assume one guard bit, one round bit and one sticky bit, and round to the nearest even. Show all the steps; however, do the multiplication in human-readable format instead of using any techniques. Write your answer as a 16-bit pattern. How accurate is your result?

$$A = 6.18 \times 10^2$$
  $B = 5.796875 \times 10^1$ 

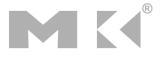